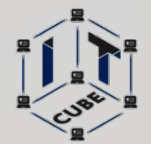

**ОБРАЗОВАНИЯ ДЕТЕЙ «IT-KYE** 

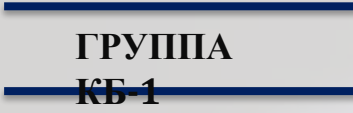

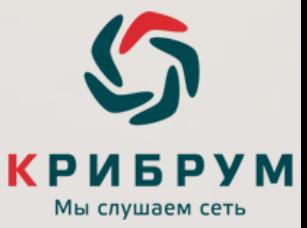

## **Кейс 3: АНАЛИЗ СОЦИАЛЬНЫХ ГРУПП НА ОСНОВЕ ДАННЫХ ИНТЕРНЕТ-ПРОСТРАНСТВА (НА ПРИМЕРЕ ФАНАТСКИХ СООБЩЕСТВ)**

**Занятие 2 Изучение структуры сообщества, авторов сообщений в социальной сети «ВКонтакте» с помощью системы «Крибрум».** 

> **ПРЕЗЕНТАЦИЮ РАЗРАБОТАЛ НАСТАВНИК : – ЕСИПЕНКО ВЛАДИМИР МИХАЙЛОВИЧ**

**Кибергигиена и работа с большими данными/наставник Есипенко В.М.**

Artoxication

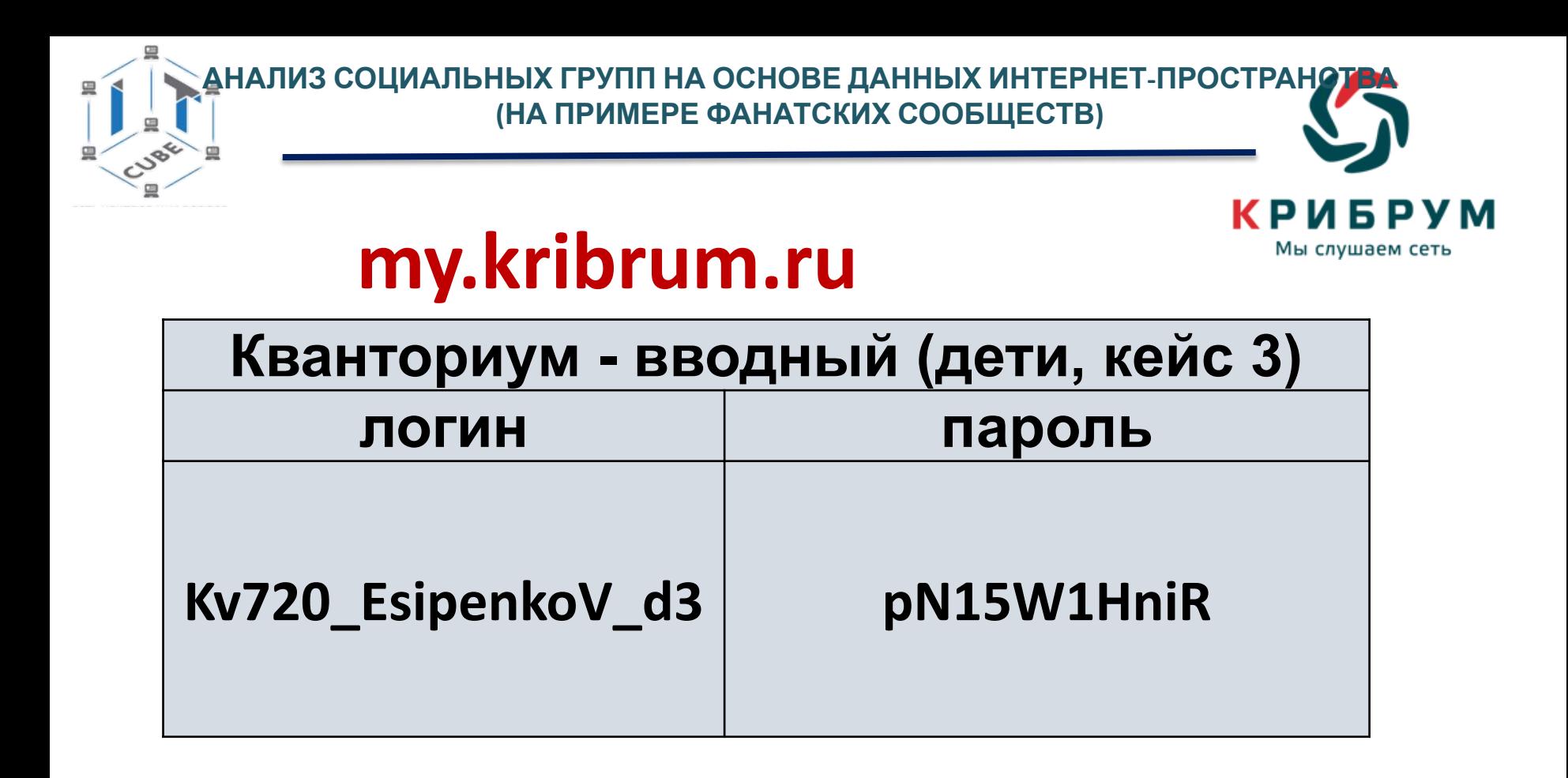

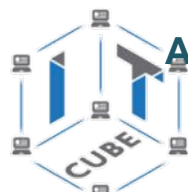

### **АНАЛИЗ СОЦИАЛЬНЫХ ГРУПП НА ОСНОВЕ ДАННЫХ ИНТЕРНЕТ-ПРОСТРАНСТВА (НА ПРИМЕРЕ ФАНАТСКИХ СООБЩЕСТВ)**

Мы слушаем сеть

### Массивы данных для

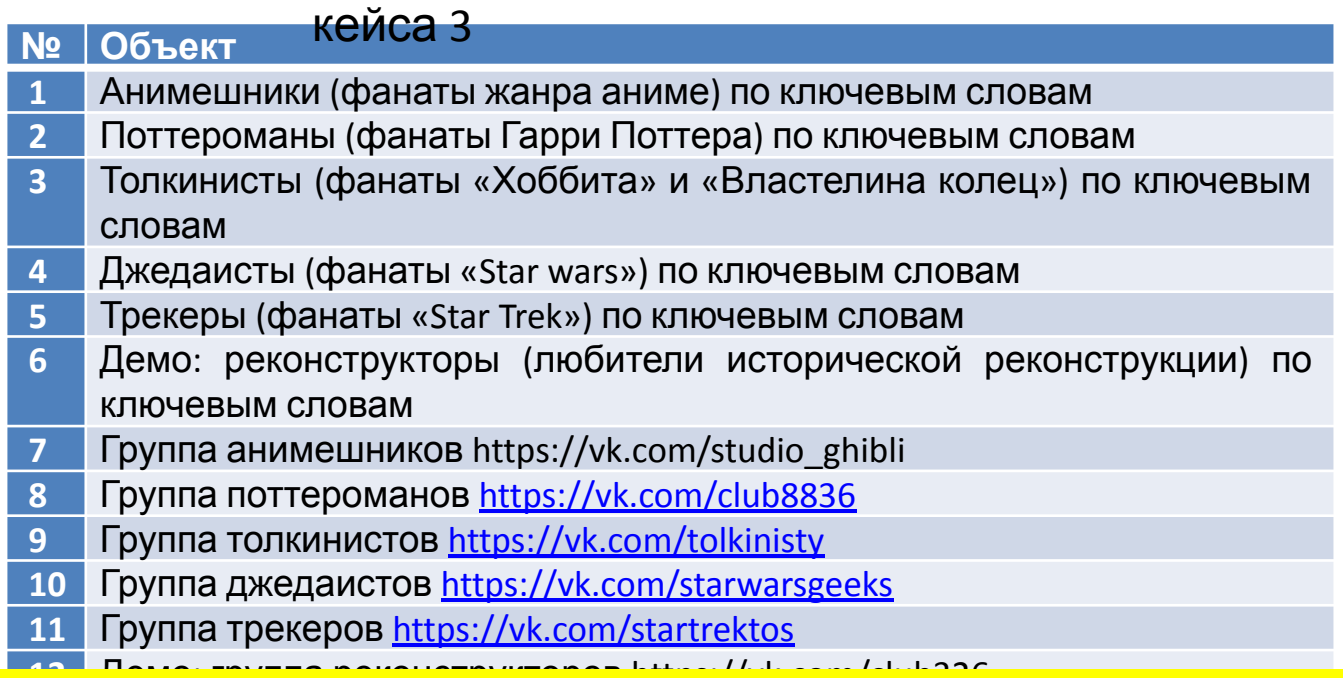

 **12** Демо: группа реконструкторов https://vk.com/club326 **\*Обратите внимание:** первые 6 пунктов - сообщение в соц.сетях о сообществе (различные источники), следующие 6 - определенная группа сообщества.

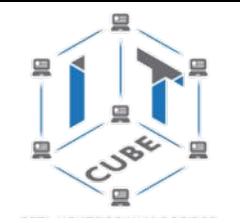

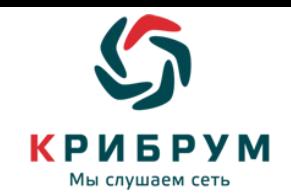

**Цель:** анализ *гендерного* состава авторов, обсуждающих сообщество в социальных медиа, и информации о сообществе в социальных медиа в системе «Крибрум»

**Что делаем:** демонстрация и практика по анализу гендерного состава авторов, обсуждающих сообщество в социальных медиа, в системе «Крибрум»

**Компетенции:** проведение исследования, анализ результатов

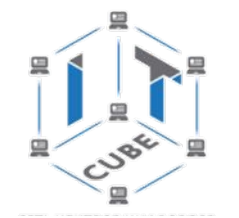

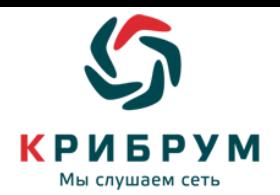

# **СООБЩЕСТВО/ ГРУППА**

**Сообщество – группа людей, имеющих общие интересы.**

Сообщество может характеризоваться определенными целевыми установками, правилами поведения и общения, внешнего вида и др.

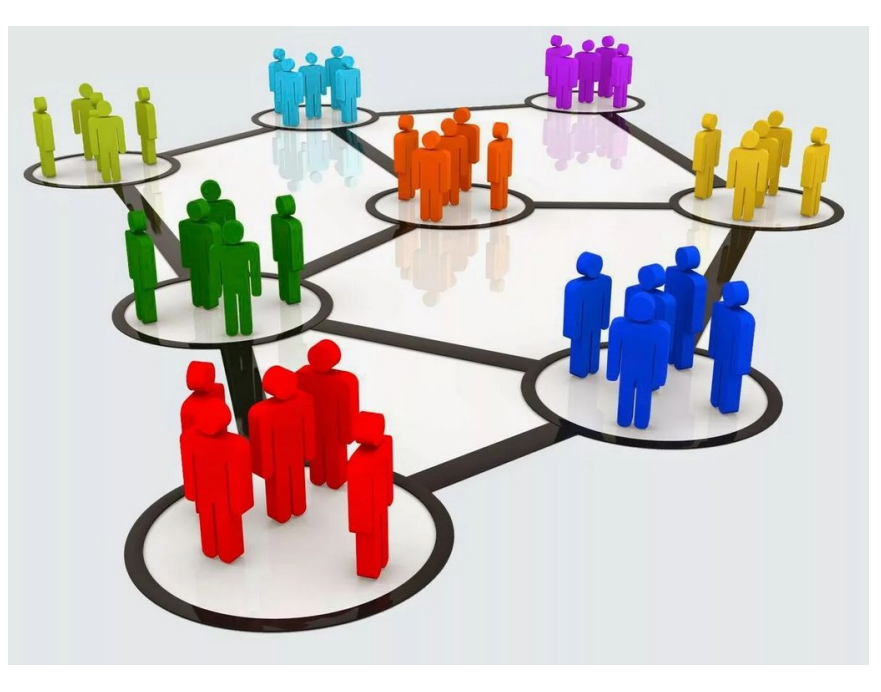

**СОЦИАЛЬНАЯ СЕТЬ**

— онлайн-платформа, которая используется для общения, знакомств, создания **социальных** отношений между людьми

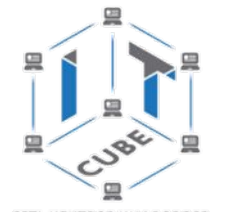

### **Программа исследования социальной группы:**

**Цель** - запланированный практический или теоретический результат

**Задачи** - это перечисление этапов, которые необходимо выполнить,

чтобы достичь цели исследования

**Объект** исследования - принято считать явление в целостности.

Предмет – нечто частное, детальное или отдельное

исследуемого.

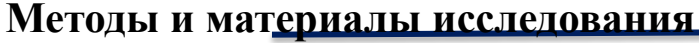

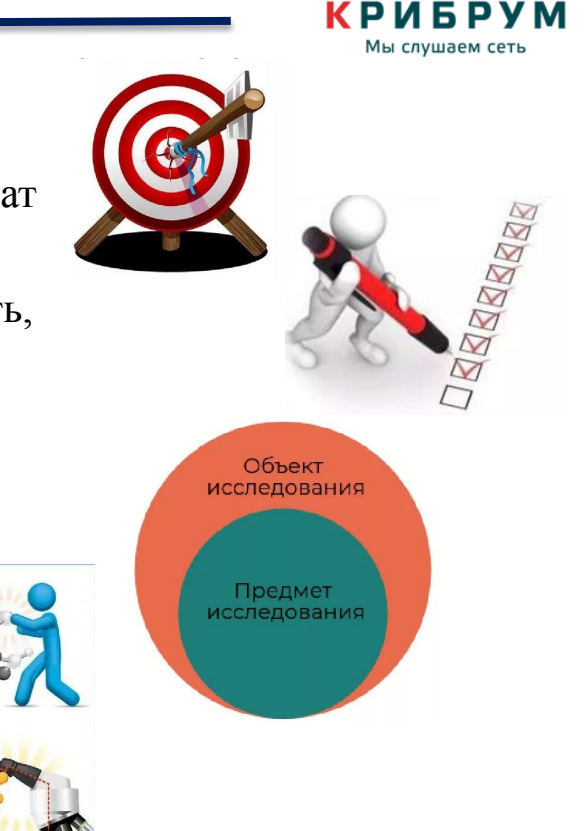

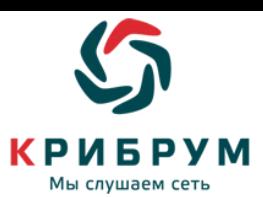

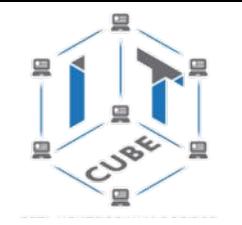

**Изучение структуры сообщества, авторов сообщений в социальной сети «ВКонтакте» с помощью системы «Крибрум».** Яндекс Реконструкторы Ø Найти Поиск Картинки Видео Карты Маркет Новости Переводчик Эфир Кью Услуги Музыка Все Найти Очистить Реконструкторы -Реконструкторы (иногда применяется сленговое **• Яндекс.Картинки** > Ре «реконы») — люди, занимающиеся воссозданием быта, ремёсел, традиций и боевого искусства конкретной эпохи средневековья белогварде конкретного государства. Реконструктор - Wikimedia Foundation Il dic.academic.ru > 12780 В О реконструкторском движении в России — Реа... realnoevremya.ru > Реальное время > ...-dviz... • «Реконструкторы постоянно подчеркивают свое принципиальное отличие от ролевиков». - Что собой представляют реконструкторские клубы в России? Как много их и в каких они располагаются городах? Читать ещё >

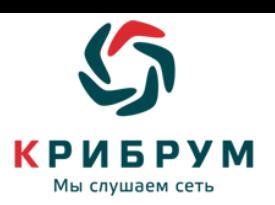

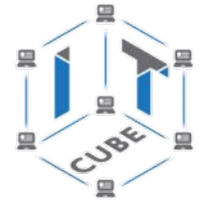

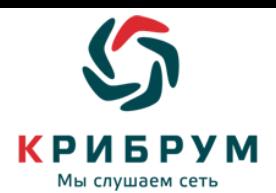

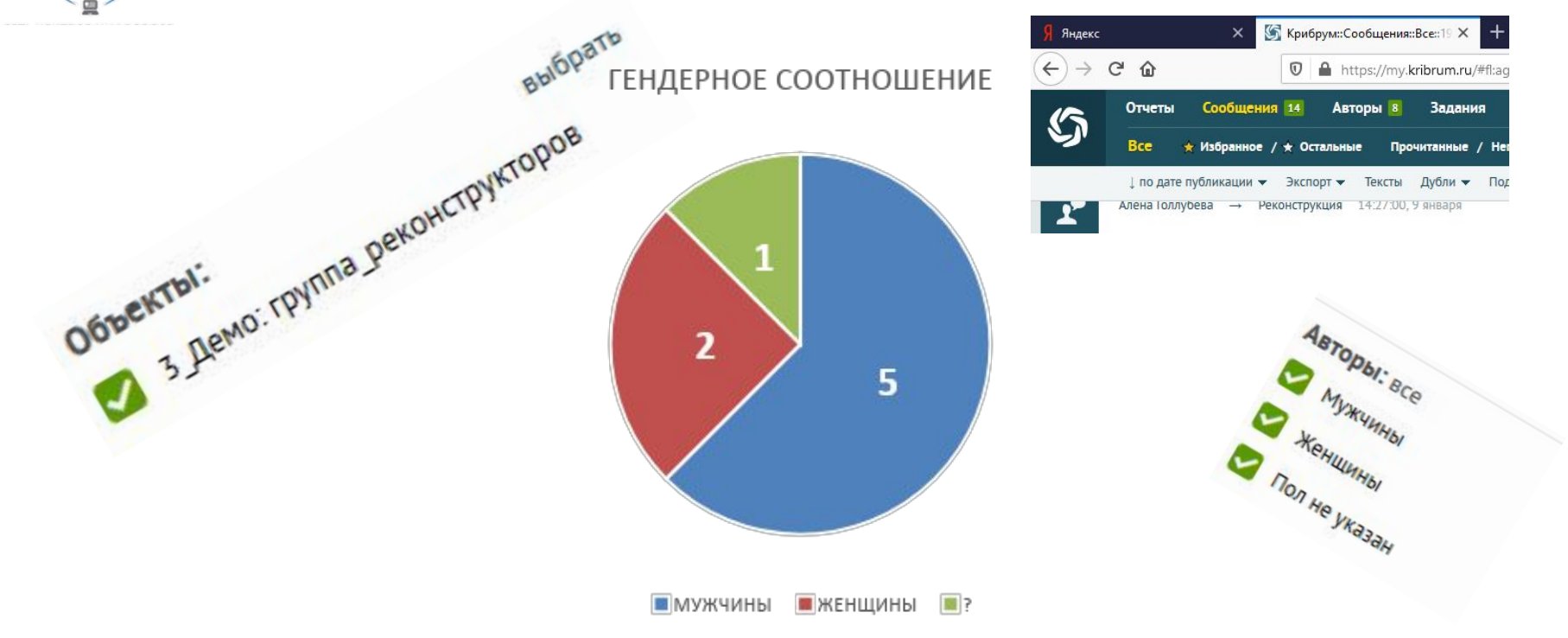

### **Исследование социальной группы:**

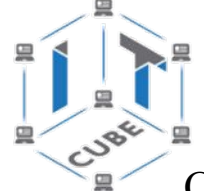

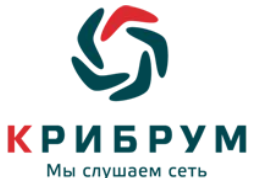

### Ситуации, в которых упоминается сообщество в социальных медиа, и основные обсуждаемые инфоповоды, связанные с сообществом

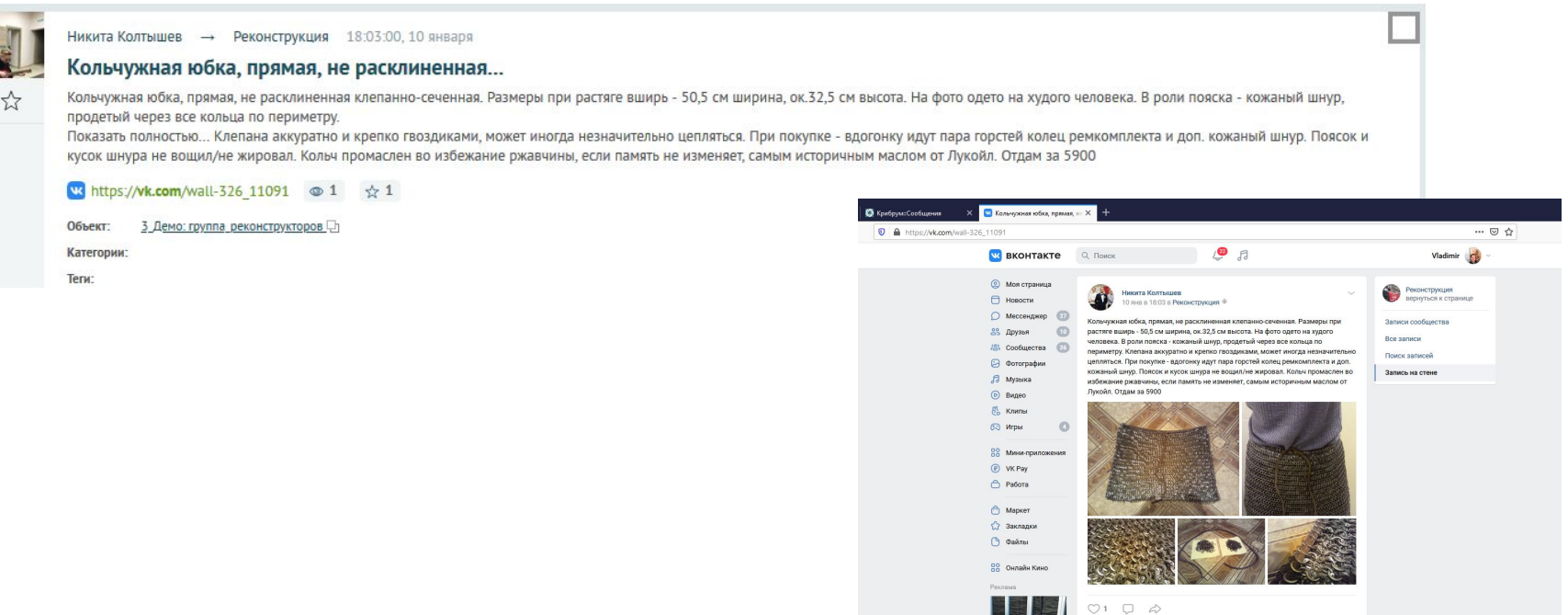

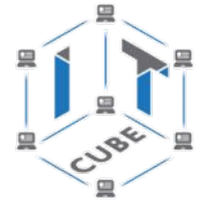

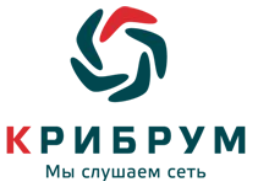

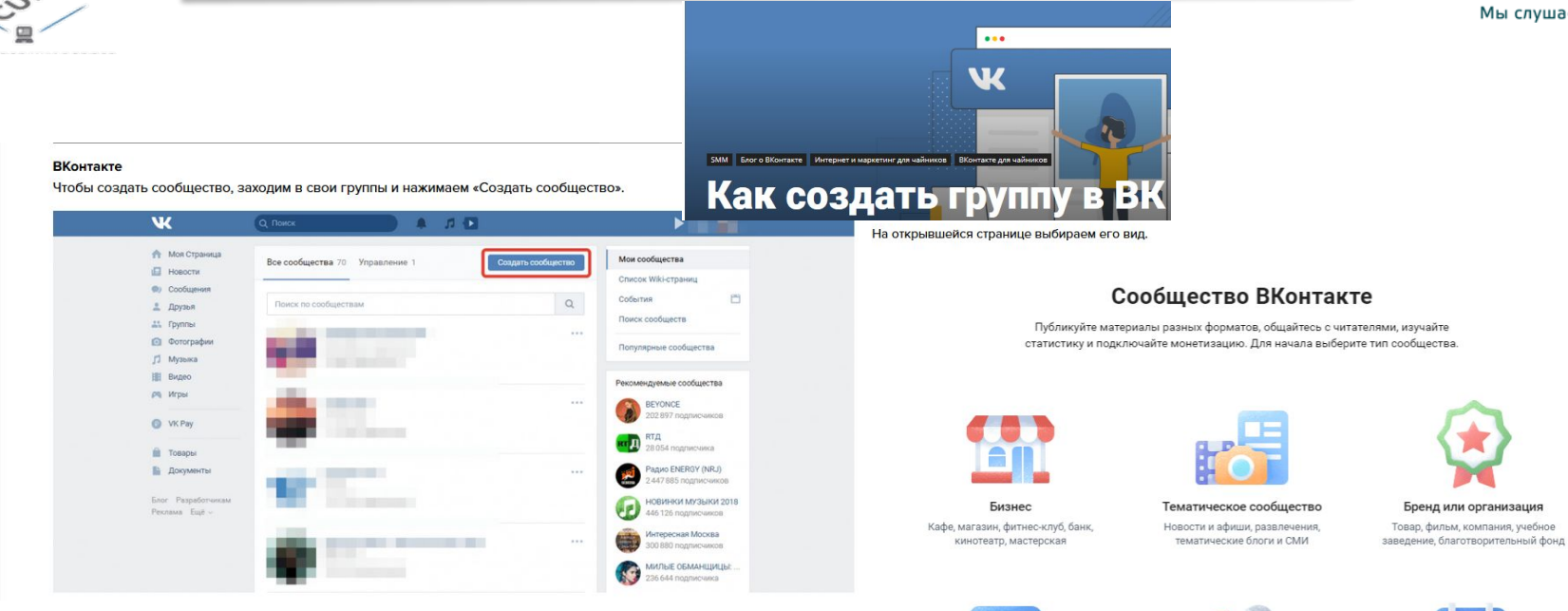

**https://www.rookee.ru/learn/kak-sozdat-i-ra zvivat-soobshchestvo-v-sotssetyakh/**

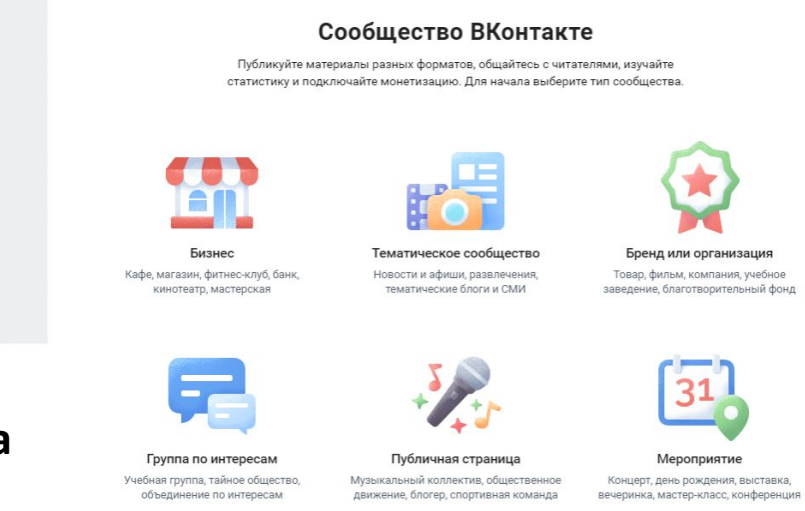

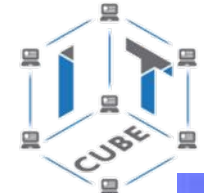

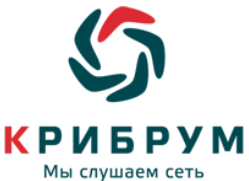

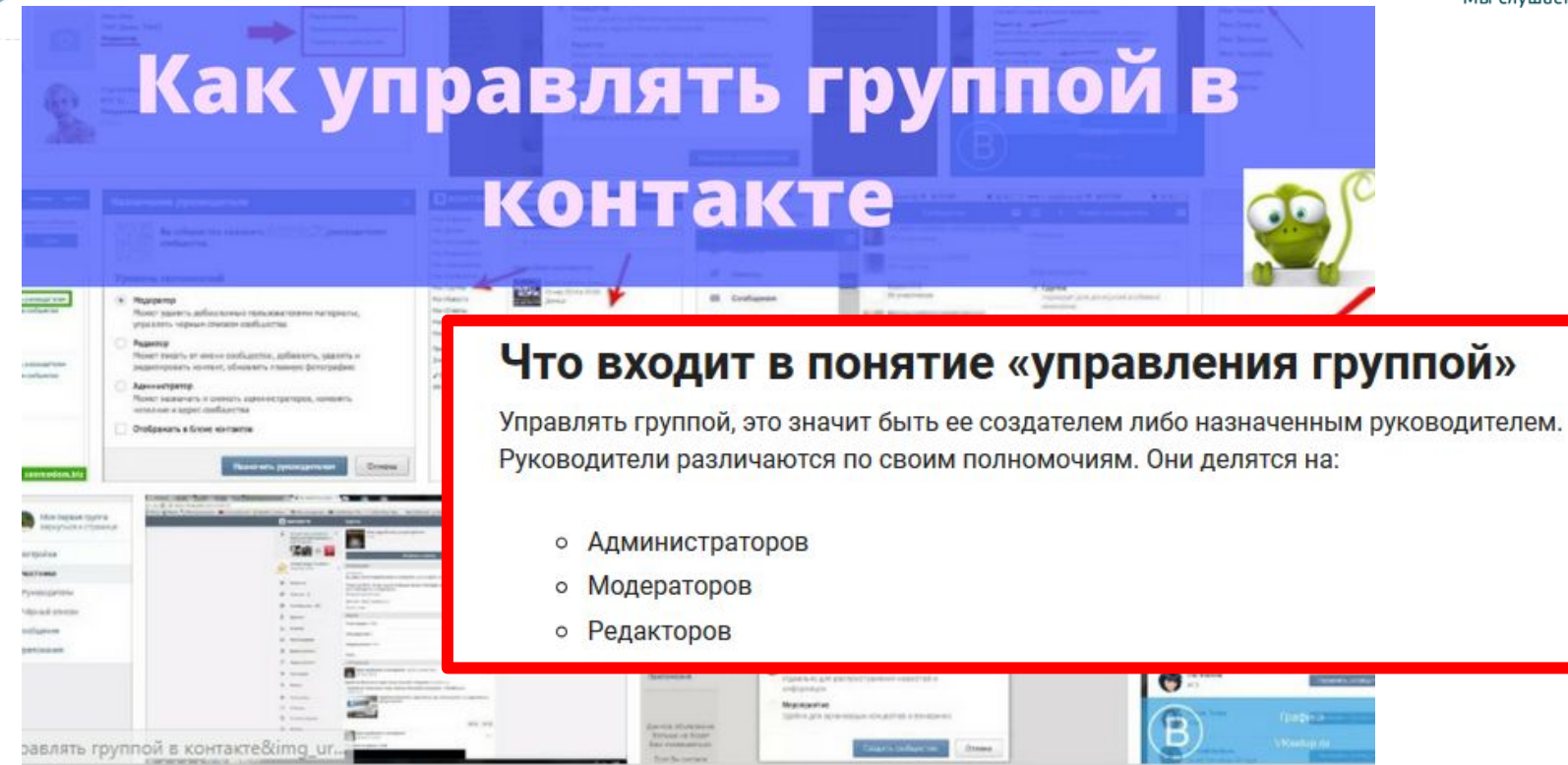

### **https://vkmonstr.ru/kak-upravlyat-gruppoy-v-kontakte/**

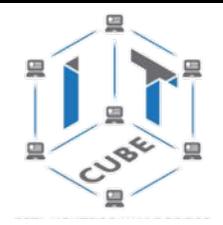

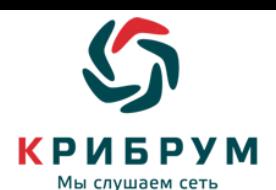

Реконструкция

Информация Новости группы Реконструкция

**НОВИЧКАМ** 

**https://vk.com/club326**

**ПРАВИЛА** 

#### ПРАВИЛА РАЗМЕШЕНИЯ ОБЪЯВЛЕНИЙ О ПРОЛАЖЕ

Нас постепенно становится все больше и больше, вводятся единые правила для альбомов купли-продажи по регионам.

Цель данного мероприятия и данных правил - оставить в группе только то, что было в истории и подтверждено источниками или имеет достаточно веские основания как версия. Это намного облегчит выбор товара покупателям и по максимуму сократит расстройства на фестивалях из-за того, что какая-то вещь не исторична по тем или иным причинам.

Теперь о самой ревизии:

1) Удалению подлежат те товары, которые не имеют отношения к реконструкции ролевые игры и грубая стилизация. Качественная стилизация, близкая к историчному варианту, допустима, однако необходимо указывать, что это стилизация.

2) Всем участникам группы, которые вывешивали свой товар в альбомах, убедительная просьба указывать источники на него и стоимость точную или примерную, в противном случае это будет удаляться.

3) Удаляйте фото с товаром, когда оно перестаёт быть актуальным.

4) Проверка альбомов займет какое-то время, поэтому не нужно задавать глупые вопросы в группе «А почему вы тут не попросили добавить источник?», «А почему просите меня добавить источник, а других нет?». Правила для всех едины и уравнивают нас всех в этой группе.

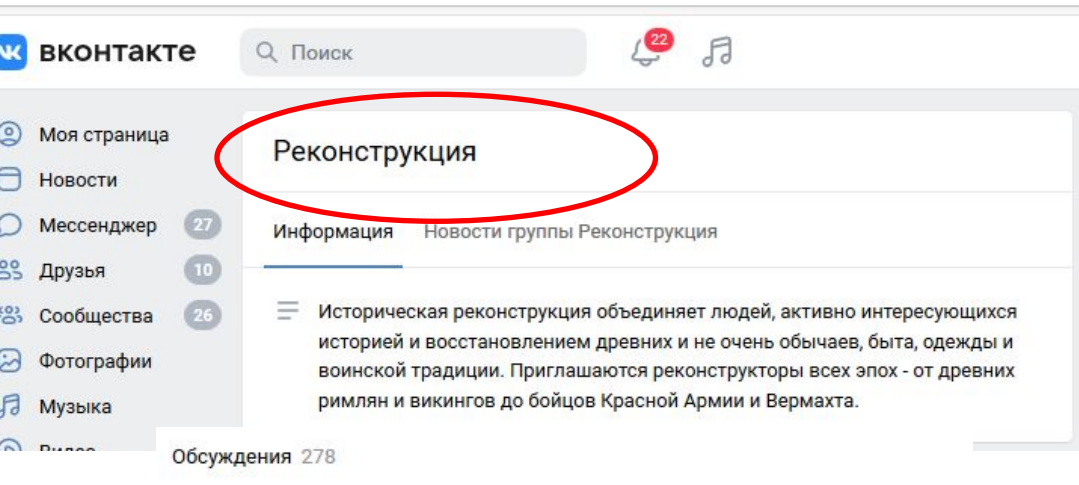

#### Купля-продажа

3 275 сообщений • Последнее от Сергея Колесникова 10 янв в 22:59

#### Поиск клубов

256 сообщений • Последнее от Александры Гравицкой 29 дек в 19:24

#### Приглашения в клубы

338 сообщений - Последнее от Юрия Дьякова 13 дек в 3:50

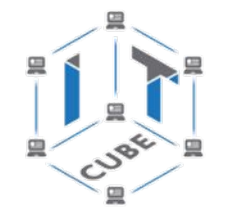

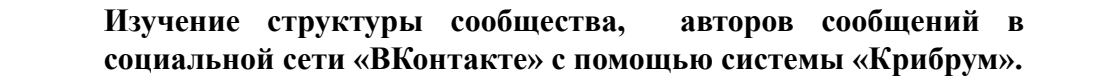

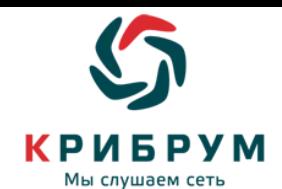

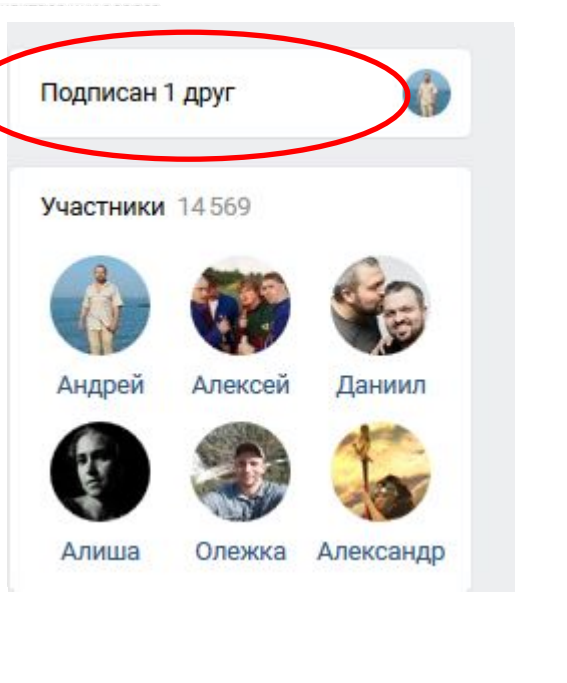

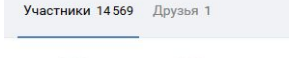

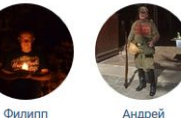

Рамбов

Макар

Татаринов

Олежка

Краузе

Михаил

Голубев

Геннадий

Хорвенко

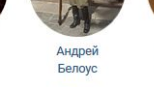

Игорь

Киселёв

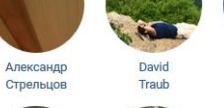

Екатерина

Андреева

Даниил

Рабовский

Багерман

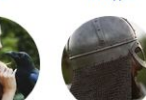

Алексей

Лебелев

Александр

Варченко

Андрей

Рябинин

 $Q \times$ 

Контакты 3

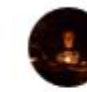

Филипп Рамбов Гражданин начальник =)

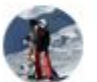

Moryann Archer Старпом =)

Андрей Богданов

www.it-cube67.ru | https://vk.com/itcube.smolensk | it-cube.smolensk@mail.ru | https://vk.com/club198370270

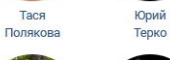

Антон

Еринский

Алиша

Новоторцева

Дмитриевич

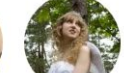

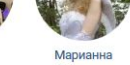

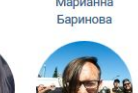

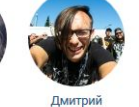

Строц

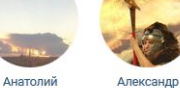

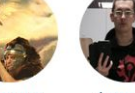

Дмитрий Ольга

Бессеребренников Прохорова

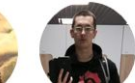

Алексеев

Александр

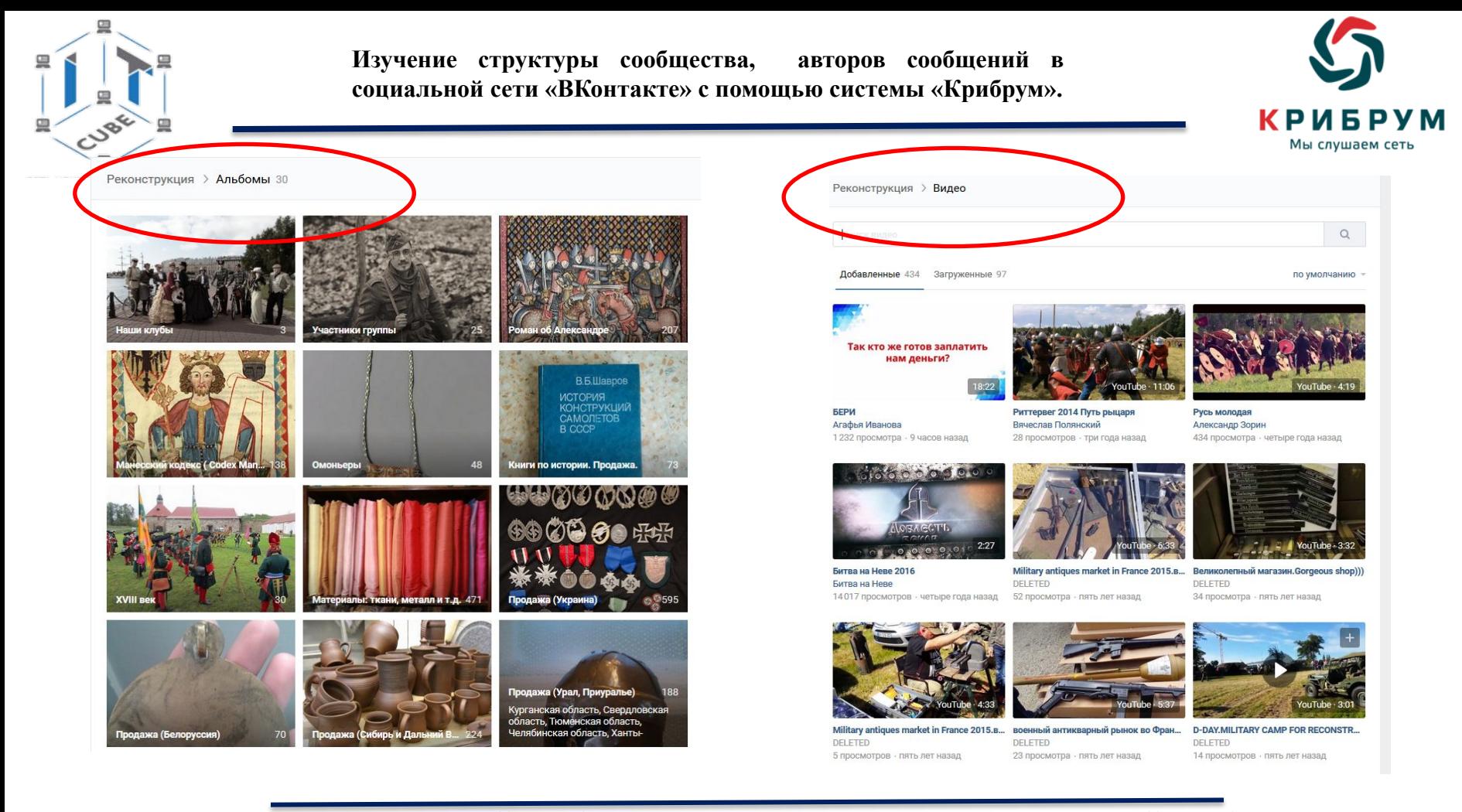

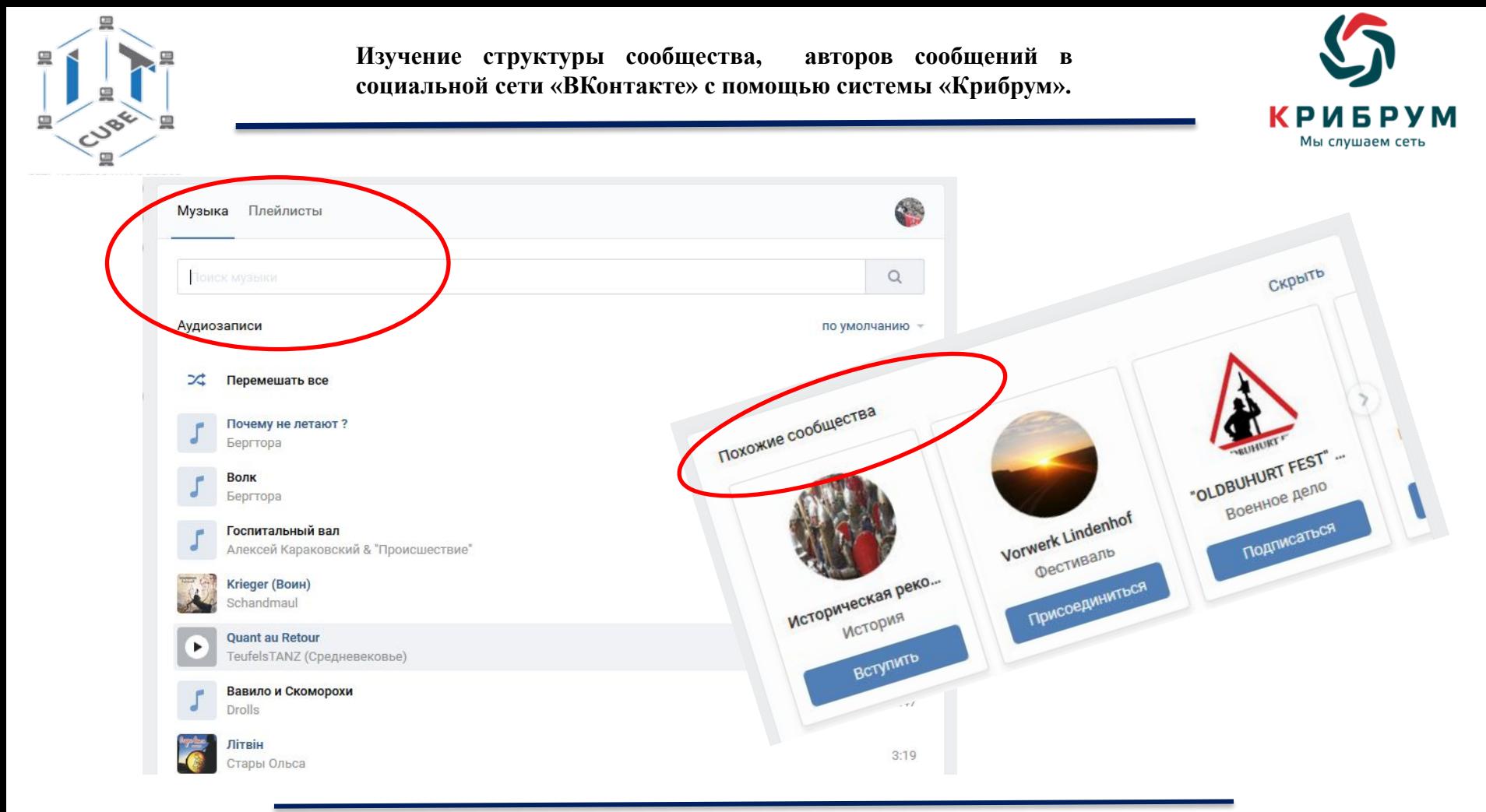

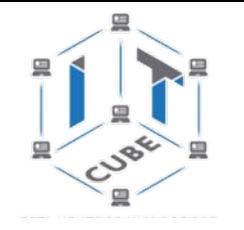

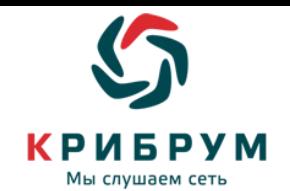

Какие можем сделать выводы:

- ∙ о том, что представляет собой группа сообщества;
- ∙ о том, насколько хорошо структурирована группа сообщества;
- о том, насколько полно и активно «живет» группа сообщества (как много обсуждений ведется, как часто публикуются фотографии и т.п.);
- ∙ об отличительных особенностях участников сообщества.

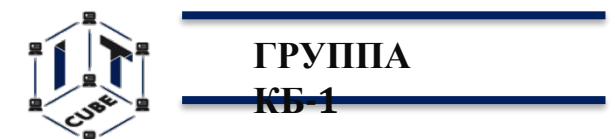

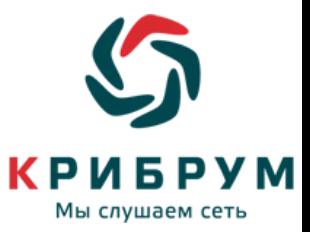

## **Кейс 3: АНАЛИЗ СОЦИАЛЬНЫХ ГРУПП НА ОСНОВЕ ДАННЫХ ИНТЕРНЕТ-ПРОСТРАНСТВА (НА ПРИМЕРЕ ФАНАТСКИХ СООБЩЕСТВ)**

# **Занятие 3** ИЗУЧЕНИЕ ПРАВИЛ ФУНКЦИОНИРОВАНИЯ СЕТЕВЫХ СООБЩЕСТВ. **ПРАВИЛА СЕТЕВОГО ОБЩЕНИЯ.**

**ПРЕЗЕНТАЦИЮ РАЗРАБОТАЛ НАСТАВНИК : – ЕСИПЕНКО ВЛАДИМИР МИХАЙЛОВИЧ**

**Кибергигиена и работа с большими данными/наставник Есипенко В.М.**

**ОБРАЗОВАНИЯ ДЕТЕЙ «IT-КУБ IT-CUBE.CMOJAHCK** 

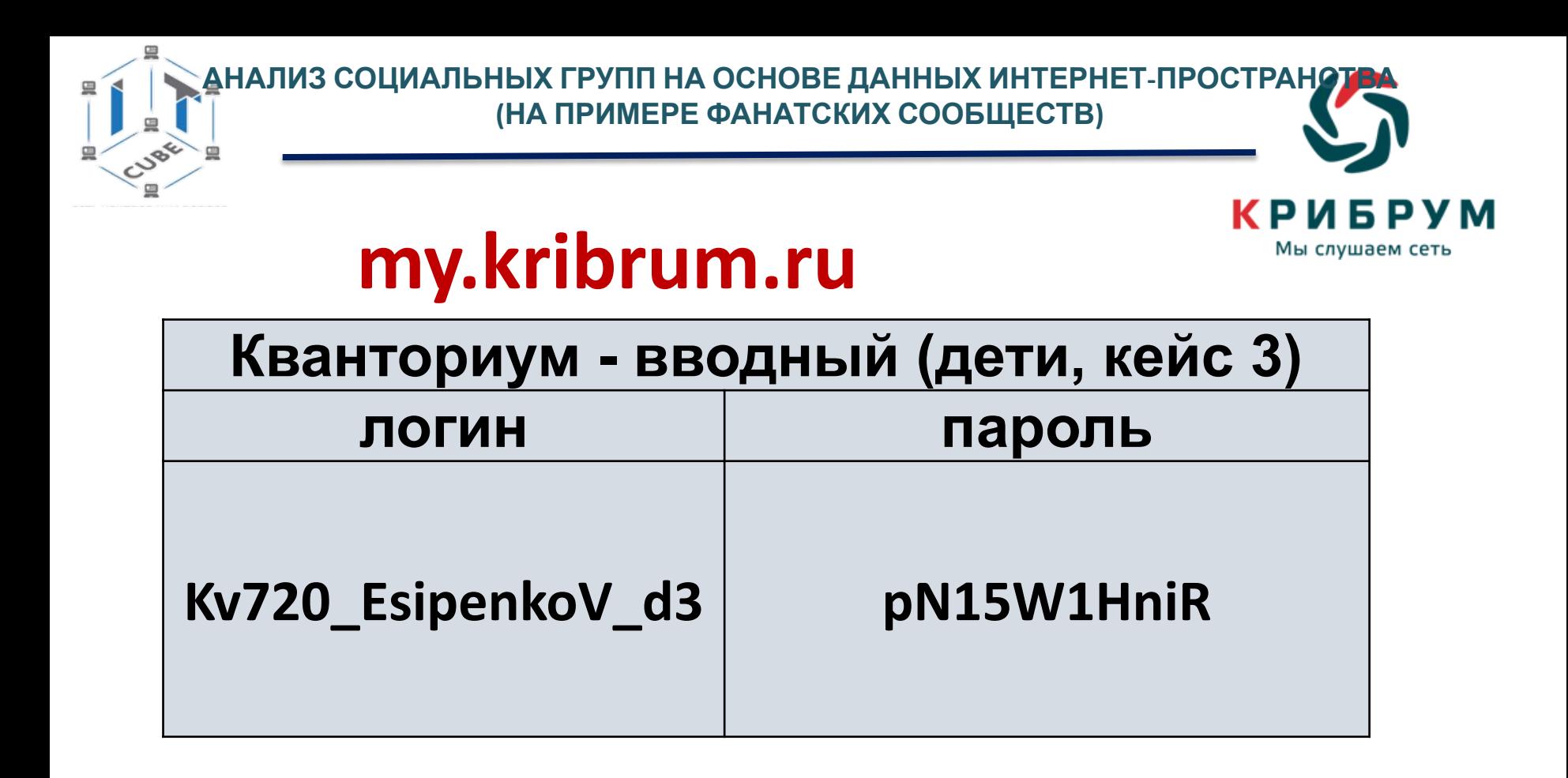

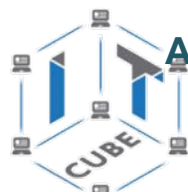

### **АНАЛИЗ СОЦИАЛЬНЫХ ГРУПП НА ОСНОВЕ ДАННЫХ ИНТЕРНЕТ-ПРОСТРАНСТВА (НА ПРИМЕРЕ ФАНАТСКИХ СООБЩЕСТВ)**

Мы слушаем сеть

### Массивы данных для

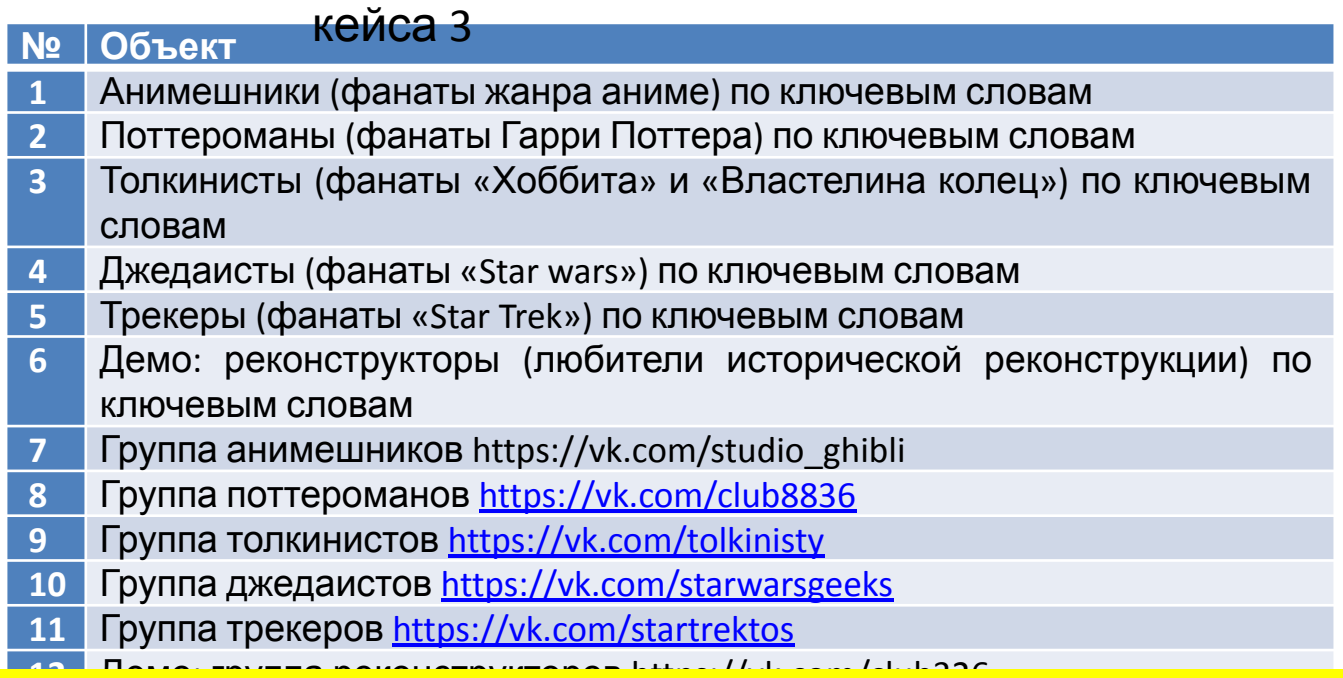

 **12** Демо: группа реконструкторов https://vk.com/club326 **\*Обратите внимание:** первые 6 пунктов - сообщение в соц.сетях о сообществе (различные источники), следующие 6 - определенная группа сообщества.

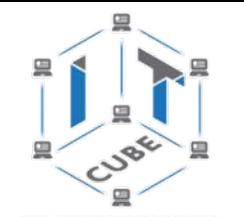

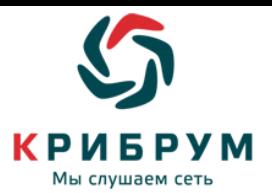

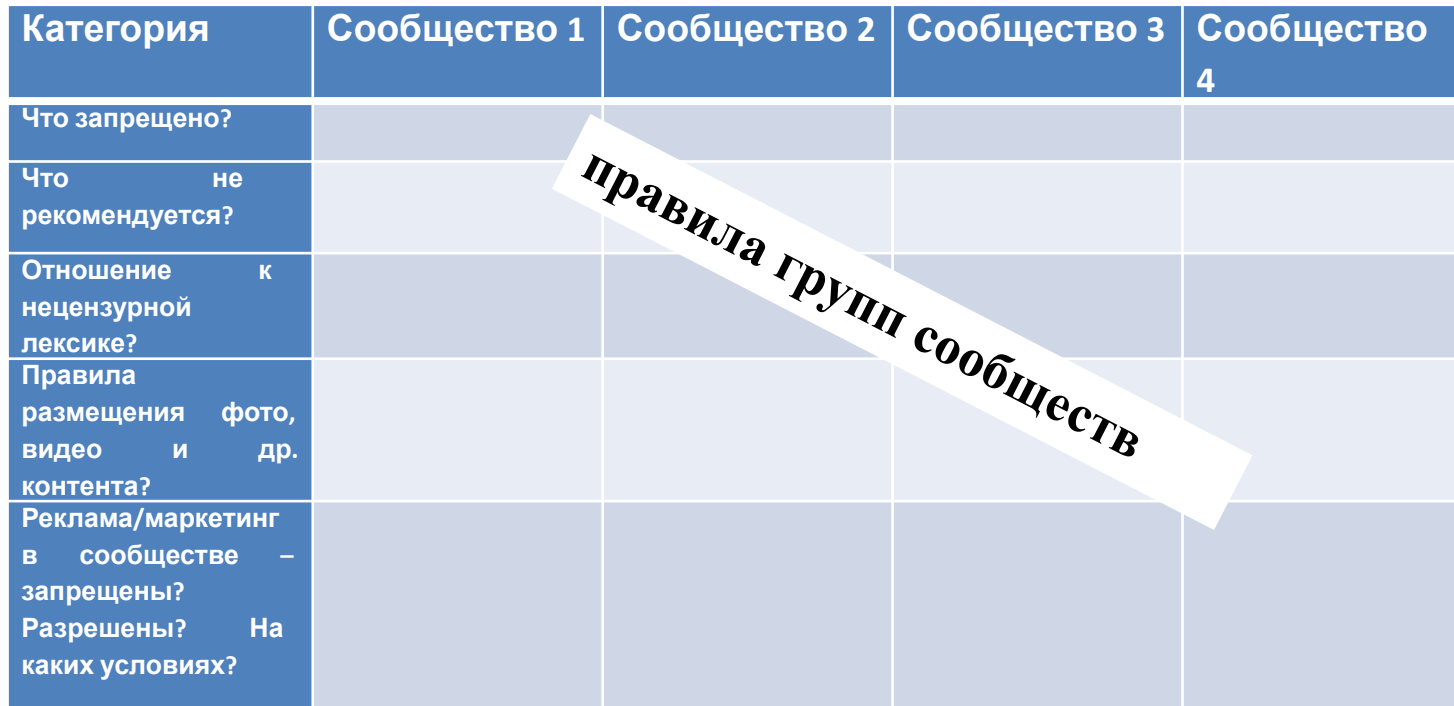

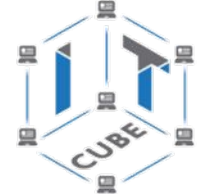

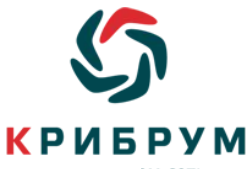

#### Правила: эм сеть Общение Клуб поклонников Миядзаки и Ghibli/Анимация + Подписаться 19 июля 2011 в 12:44 • Относитесь уважительно к администрации группы. Эти люди потратили немало Эта группа, создана для того, чтобы вы смогли приобщиться к удивительному миру,<br>созданному истинным гением японской анимации - Хаяо Миядзаки, а также<br>познакомиться с другими работами студии Гибли, поделиться впечатлениями Наша группа - это прежде всего кружок единомышленников. Войти в этот кружок • Вопросы, касающиеся конкретного аниме задаем в соответствующей теме вам помогут данные... (В поиске по обсуждениям ищите по названию аниме). Например: Рыбка Поньо на утесе. Заголовок темы обсуждения должен быть содерж **м. чтобы можно** было понять о чем будет речь в теме. В группе СТРОГО запрещены: **3**• Пожалуйста, пишите грамотно. Зачем? Спам, флуд, троллинг, оскорбления, переход на личности и провокации других участников и администрации.

- Пропаганда расизма, нацизма, унижение человеческого достоинства и прочее.
- Мат и открытое хамство!

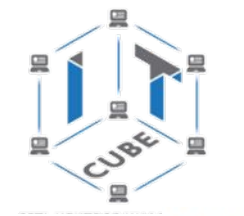

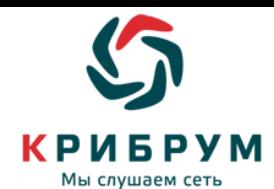

#### Стена

- Пожалуйста, представляйтесь на стене, с этого и начнется ваше общение в собенно в собенно рекламного и эротического характера бан!<br>• Пруппе!<br>• Мы не клуб знакомств, а группа по интересам. Поэтому **за призывы на стен**
- группе, и друзья появятся сами собой!)
- Задавать вопросы, на которые Вы хотите услышать несколько ответов или начинать дискуссии нужно в ОБСУЖДЕНИЯХ, а не на СТЕНЕ! Иначе потом будет нереально что-либо найти. Обсуждать сюжет на стене запрещено! Это является неуважением по отношению к участникам, еще не досмотревшим аниме.

**7**

#### Добавление материалов в группу

- За добавление видео или картинок не относящихся к тематике группы, особенно рекламного и эротического характера - бан!
- рады.

- 1. Добавляйте картинки в соответствующий альбом.
- 2. Тщательно проверяйте на дубли арты и видео которые вы выкладываете! Возможно они уже есть в группе. Не нужно писать "извините, если было, сорри за повтор" и т.п.! Если вам лень проверять, то выкладывайте маленькими порциями (5 артов в день, например).
- 3. При добавлении материалов в группу, помните, что у них также есть свои создатели и правообладатели, поэтому по возможности указывайте все копирайты или дайте ссылку на оригинал.

6. относящиеся к тематике группы добавляем в соответствующем обсуждении "Ссылки"

• Во избежание конфликтов, любое копирование материалов из нашей группы (будь то видео, аудио, ссылки и т.п.) запрещено без указания ссылки на группу, а также без предварительного разрешения администрации. Особенно это касается всех материалов МЕНЮ ГРУППЫ, а также вики-оформления группы.

Если вы начали свое общение в группе, значит вы ознакомились и согласны придерживаться данных правил.

### НЕСОБЛЮДЕНИЕ ПРАВИЛ ВЕДЕТ ЗА СОБОЙ НАКАЗАНИЕ В ВИДЕ БАНА

от временного (от 1 недели до 1 месяца) до пожизненного!

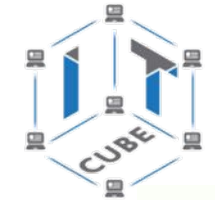

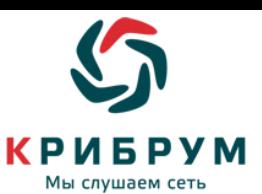

**?**

**??**

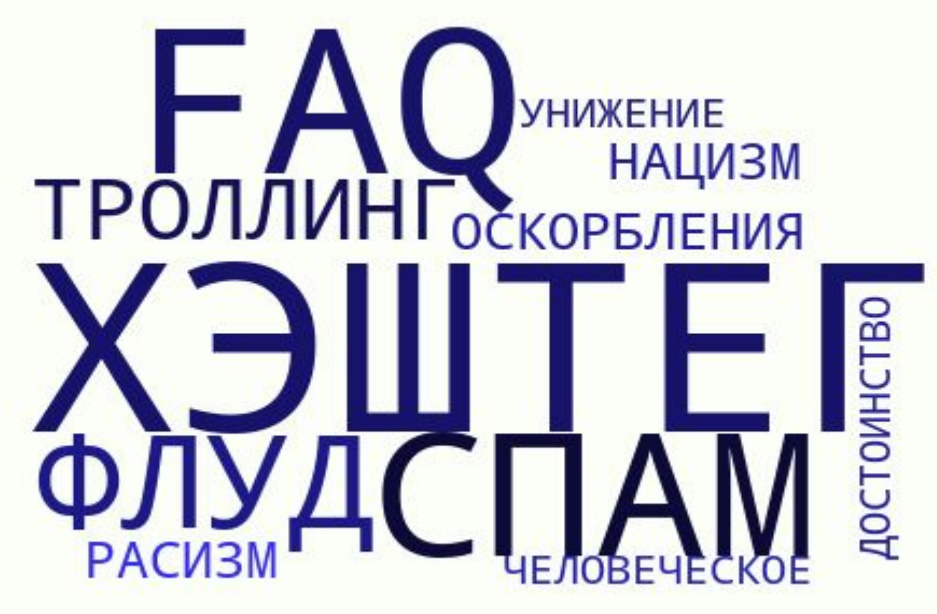

**\*за п**ропаганду расизма, нацизма, унижение человеческого достоинства **Законодательством РФ предусмотрено наказание – административное и уголовно** 

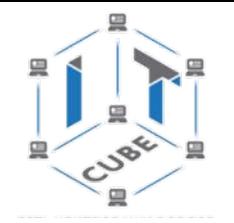

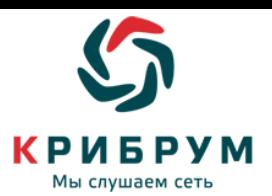

### **Основные понятия и значение применяемых на**

### **copyMax TE** business mean a discover of the contract of the second and the second and a second and a second acros of the second and the second and the second and the second and the second and the second and the second and

Администратор - пользователь с доступом ко всем техническим функциям настройки форума. Назначает модераторов и глобал-модераторов.

Глобал-модератор/Global-модератор) - пользователь с расширенными техническими возможностями настройки форума. Модерирует весь форум, независимо от привязки к конкретным разделам.

Модератор - это лицо, отвечающее за соблюдение участниками установленных норм поведения.

ЛС - Личные Сообщения, приватсообщение конкретному посетителю форума.

Топик - тема, предмет обсуждения на форуме.

Постить - создавать пост (размещать сообщения на форуме)

Пост (англ. post) - отдельно взятое сообщение на форуме.

Сабж, сабдж, субж (англ. subj, сокращение от subject - предмет, тема) - в компьютерном жаргоне название поля Subject заголовка сообщения в электронной почте, веб-форуме, эхоконференции и т. п.), в котором обозначена тема сообщения Пост верхнего уровня (корневой)

Кросспостинг в Интернете - умышленное автоматическое, полуавтоматическое или ручное помещение одной и той же темы, либо очень похожих, затрагивающих одну и ту же проблему тем, в несколько разных разделов форума, блога, или иной формы публичной переписки, в том uucsa u e nawwwa oussăunento ofiiiauus

Бан (англ. ban - запрешать, объявлять вне закона) - один из принятых в Интернете способов контроля за действиями пользователей. Как правило, бан заключается в лишении или ограничении каких-либо прав пользователя (на создание/отправление новых сообщений или создание новых тем на форуме). Возможность введена в целях оградить интернет-сайт от троллей, спамеров, вандалов и прочих лиц, чьи сообщения вредят продуктивной работе ресурса.

Оффтоп (also офтоп, офтопик, оффтопик, овтоб, автоб или ахтоб (на худой таки конец)) (англ. «off topic» - вне темы) - постинг сообщений не по теме обсуждения. Более грамотным, но менее употребляемым является написание через одну «ф.». В более широком смысле, <u>оффтопом</u> является любой флуд и практически любой флейм. На многих ресурсах оффтопик запрещен, и наказанием за нарушение правил является бан.

Флейм (англ. «flame»: пламя; близко рус. «полемика») — ситуация, при которой пользователи уходят от основной темы обсуждения и переходят на взаимные оскорбления. Близкий аналог срача, отличие - при флейме мудаки оба оппонента (или все участники). При этом участники часто путают флейм с флудом

Зачастую, флейм начинается тогда, когда в тред приходит пользователь, запятнавший свое имя какими-либо поступками, либо нуб, Иногда, люди намеренно провоцируют флейм в свою сторону, чтобы участник, поддавшийся на провокации, получил бан. Такие люди называются троллями.

Флуд (от искаженного англ. flood - «наводнение, потоп» (выливание говна на форум) размещение бессмысленных сообщений или однотипной информации, большое количество лишней информации на форумах (зачастую совершенно бессмысленной или неуместной) или любую начатую дискуссию не по теме в топиках.

Троллинг (от англ. trolling - ловля рыбы на блесну) - размещение на форумах провокационных сообщений с целью вызвать флейм, конфликты между участниками, оскорбления и т. п. в результате чего объект троллинга, если он вступит в конфликт, может получить наказание от администрации, чего и добивается тродль Лицо, занимающееся троллингом, называют троллем(бояр. смутьян), что совпадает с названием мифологического существа.

«падонкавский» сленг (жаргон «падонкафф», «Олбанский язык», «Олбанцкей йезыг») - широко распространившийся в Рунете в начале XXI века стиль употребления русского языка с фонетически почти верным, но нарочно неправильным написанием слов (т. н. эрративом), частым употреблением мата и определённых штампов, характерных для сленгов. Наиболее часто используется при написании комментариев к текстам в блогах, чатах и web-форммах, Сленг пополил множество стереотивных выражений и интернет-мемов, в частности, с ним связывают мем «превед»

Кащенизм, - стиль общения на форумах или в эхоконференциях, характеризующийся провокационными, зачастую просемитскими или психиатрическими высказываниями и ситуационной насмешкой над собеседником. Кащениты — группировка сетевых троллей, использующих кащенизм как стиль электронной переписки.

Оба слова происходят от эхоконференции фидо SU.KASCHENKO.LOCAL, которая, в свою очередь, названа в честь Психиатрической больницы Ne 1 г. Москвы имени Н. А. Алексеева, до 1994 года **WAGUN Floring Floring Service Kompanyin** 

ЗабоР (частный случай нарушения правил ) — нестандартное чередование больших и маленьких бука в тексте. Например вот так - Образец забора

Оверквотинг (англ. over quoting - дословно «перецитирование») - превышение допустимого размера цитаты, на форумах, конференциях, либо избыточное цитирование. Так, <u>оверквотингом</u> является приведение цитаты на 30 строк с подписью внизу «согласен», или приведение 20 цитат малого размера с подписью «вы говорите фигню», или цитирование сообщения, идущего прямо перед ответом. Критерием обычно считается превышение объёма цитируемого материала над оригинальным текстом самого автора сообщения. Избыток цитат в тексте затрудняет нахождение и понимание собственной, высказываемой в данный момент, мысли автора. Сильно увеличивает трафик (это особенно болезненно для ФИДОнета). Запрешён во многих конференциях и форумах.

Апать (от "An", от "Up") - "поднимать" тему в списке тем, путём добавления в неё бессмысленного (или псевдо-полезного) сообщения.

Тред (англ. thread - нить) в интернет-форумах, блогах, списках рассылки, конференциях последовательность ответов на сообщение, то есть "ветвь обсуждения", Неформально такие последовательности чаше называют "ветками"

Нуб (сленг, от англ. newbie - новичок) - новичок в какой-либо области в Интернете, неопытный участник или пользователь сетевых или онлайн-игр, новостных групп, операционных систем или Интернета вообще. Нуб, в первую очередь, это неопытный пользователь, в отличие от ламера.

Интернет-мем (англ. Internet meme) - в средствах массовой информации и бытовой лексике название информации или фразы, часто бессмысленной, спонтанно приобретшей популярность в интернет-среде посредством распространения в Интернете при помощи различных способов распространения информации

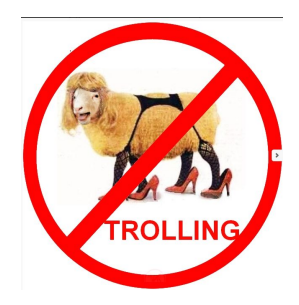

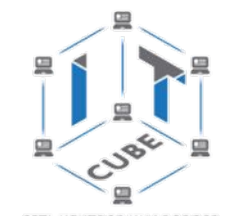

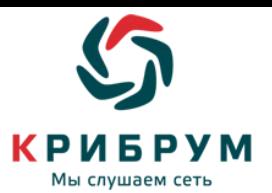

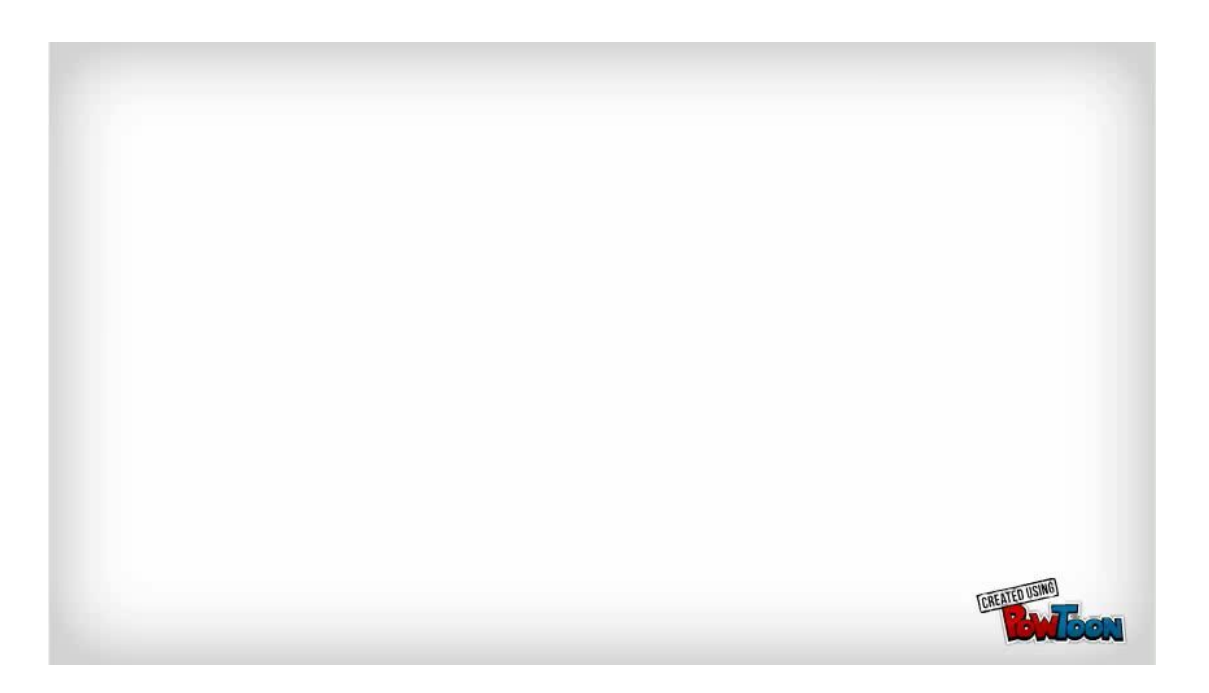

### **https://vplate.ru/etiket/obshchenie/setevoj/**

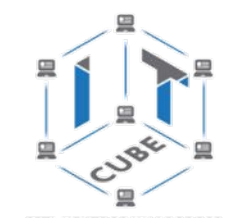

### **ИЗУЧЕНИЕ СООБЩЕНИЙ О СООБЩЕСТВЕ В СОЦИАЛЬНЫХ СЕТЯХ С ПОМОЩЬЮ СИСТЕМЫ «КРИБРУМ»**

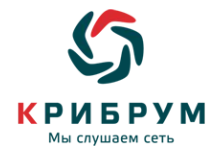

**Сделать плакат / облако тегов** о правилах сетевого общения

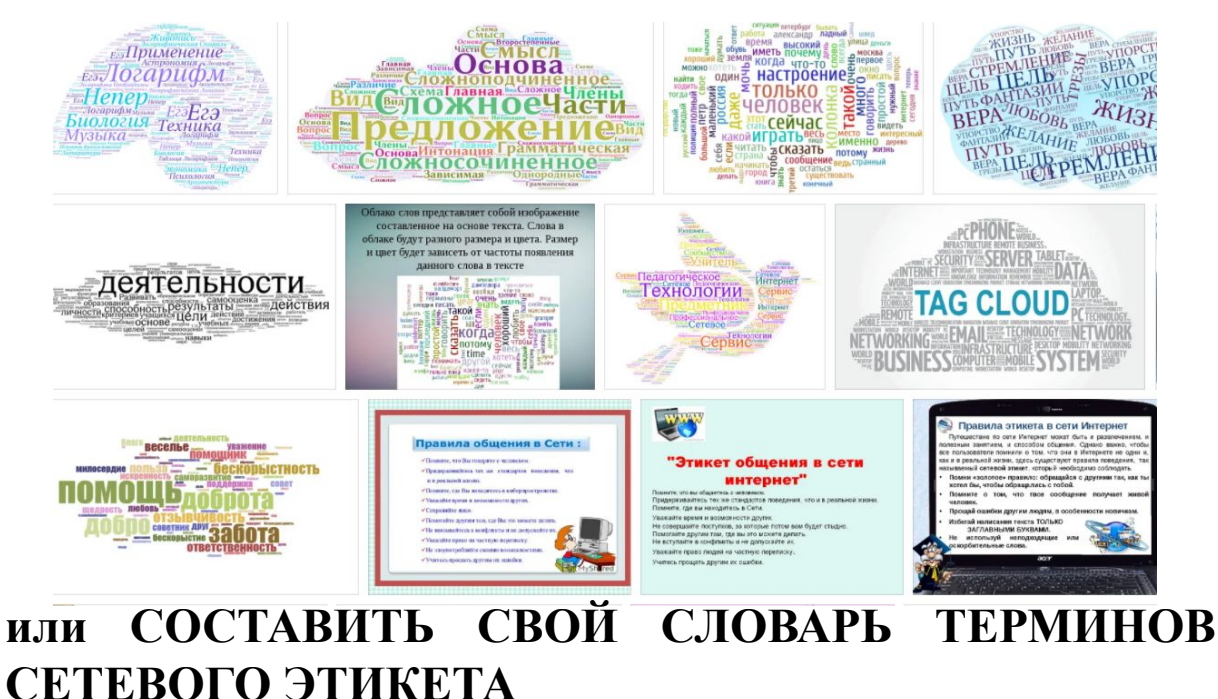

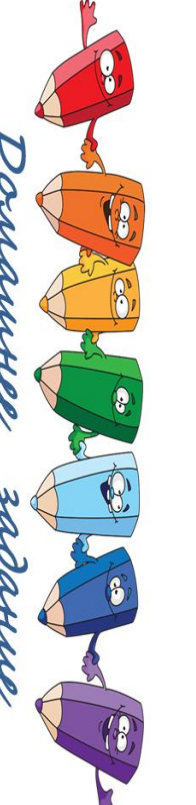

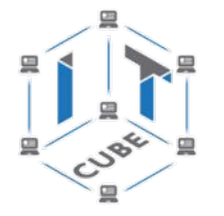

### **СЕРВИСЫ ДЛЯ СОЗДАНИЯ ОБЛАКА СЛОВ**

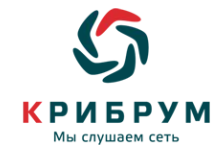

Сервис **Wordcloud.pro** позволяет создавать интерактивные облака из слов. С помощью облака слов можно организовать поисковую страницу вашего сайта или же использовать «облако» в дальнейшей работе как картинку, сохранив в форме графического файла. Любой текст или просто набор слов легко превращается в облако тегов. Несомненным плюсом сервиса является его русскоязычный интерфейс.

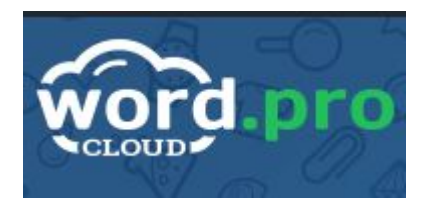

Облако тегов формируется двумя способами: 1) из заданных вами слов или текста, 2) из предложенного набора слов на сайте. Сервис позволяет создать облако тегов в форме слова или образа. Возможности ограничиваются лишь вашей фантазией. Для начала работы регистрация не требуется**.**

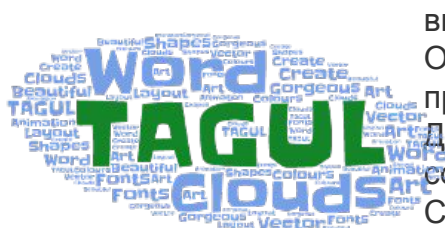

Сервис **Tagul.com**, как и предыдущий сервис, позволяет создать облако слов из текста, введенного пользователем или с web-страницы по указанному адресу.

Облако может иметь различную форму и цветовое решение. Каждое слово облака представляет собой гиперссылку для поиска в Google.

Для начала работы необходимо зарегистрироваться в сервисе или войти, используя аккаунт социальных сетей. Сервис поддерживает кириллицу.

Созданным облаком можно поделиться, используя ссылку, а также можно получить код для встраивания облака на страницы сайтов, блогов.

Сервис позволяет сохранить облако слов не только как растровое изображение (расширение PNG), но и как векторное (SVG). Также вы можете просто распечатать облако на принтере.

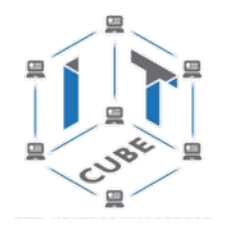

### **СЕРВИСЫ ДЛЯ СОЗДАНИЯ ОБЛАКА СЛОВ**

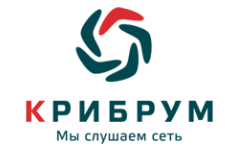

Сервис **Wordclouds.com** является бесплатным онлайнгенератором облака слов или тегов из текста, предоставленного вами. В облаке выделяются более крупно слова, которые чаще всего встречаются в исходном тексте. Вы можете настроить облако, используя различные шрифты, макеты, фоны и цветовые схемы.

В сфере образования этот сервис можно использовать для подведения итогов опросов, игр, мероприятий. Можно обработать текст и определить частотность того или иного слова.

Созданные изображения можно сохранить в галерее, сохранить как картинку на жестком диске компьютера, распечатать на принтере. Также можно добавить ссылку на облако на свой сайт, блог или поделиться им с друзьями.

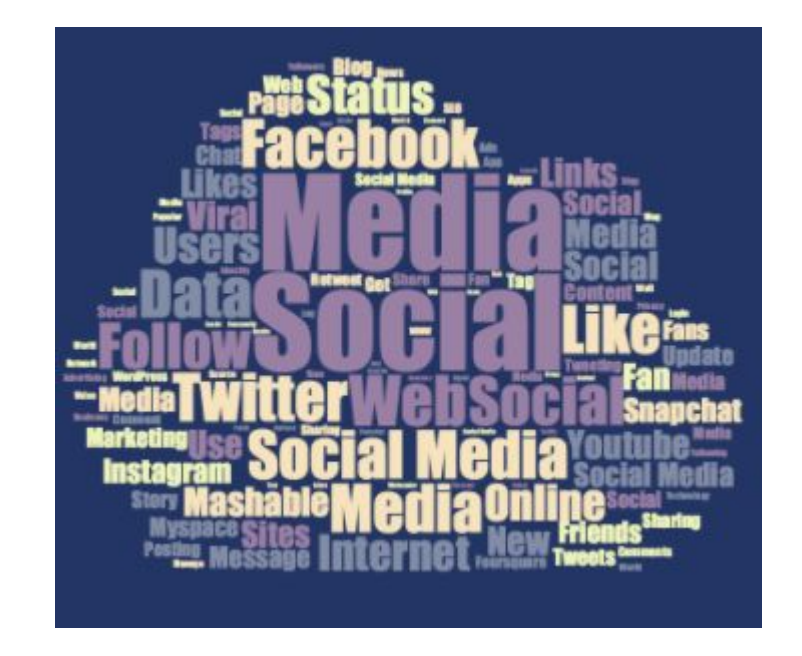

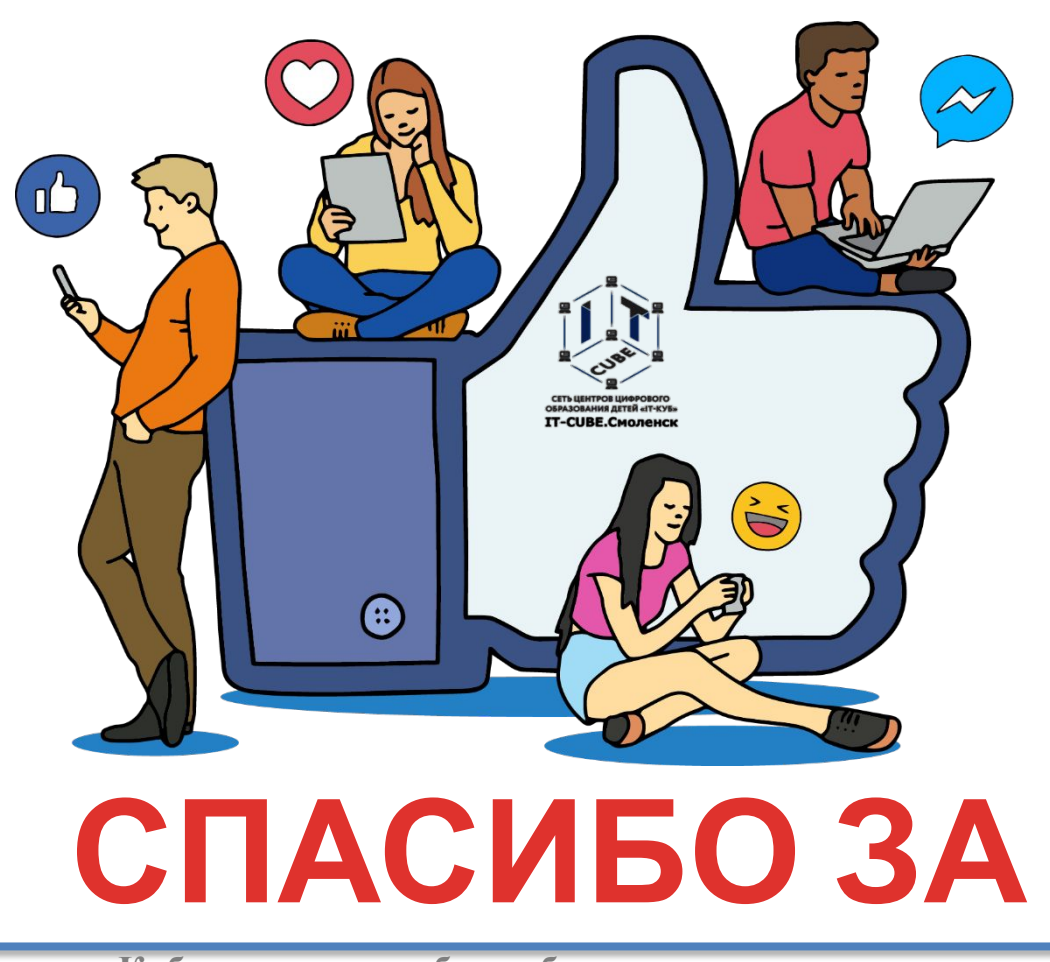

**ВНИМАНИЕ Кибергигиена <sup>и</sup> работа <sup>с</sup> большими данными**

vensk@mail.ru